## Tip Sheet : D:

## **Surgery Receipt added to Postprocedure Navigator**

The surgery receipt has been added to the Postprocedure navigator. It will display the supply cost and usage for the procedure performed. It contains the cost for the case performed, surgeon's procedure average cost, and peer procedure average cost.

There is a hyperlink (Preference Card Comparison) in the Surgery Receipt report that will allow access to the Preference Card Comparison activity that can be used to compare where the differences are between a peer.

## **Screenshot of Surgery Receipt report**

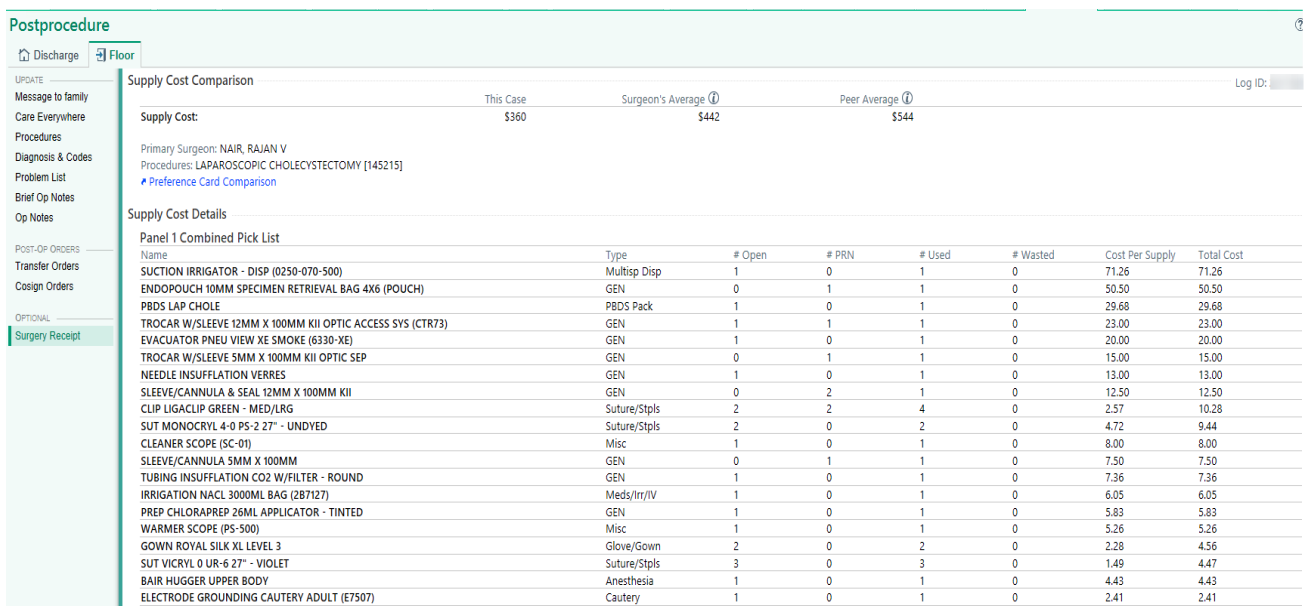

## **Screenshot of Preference Card Comparison Activity**

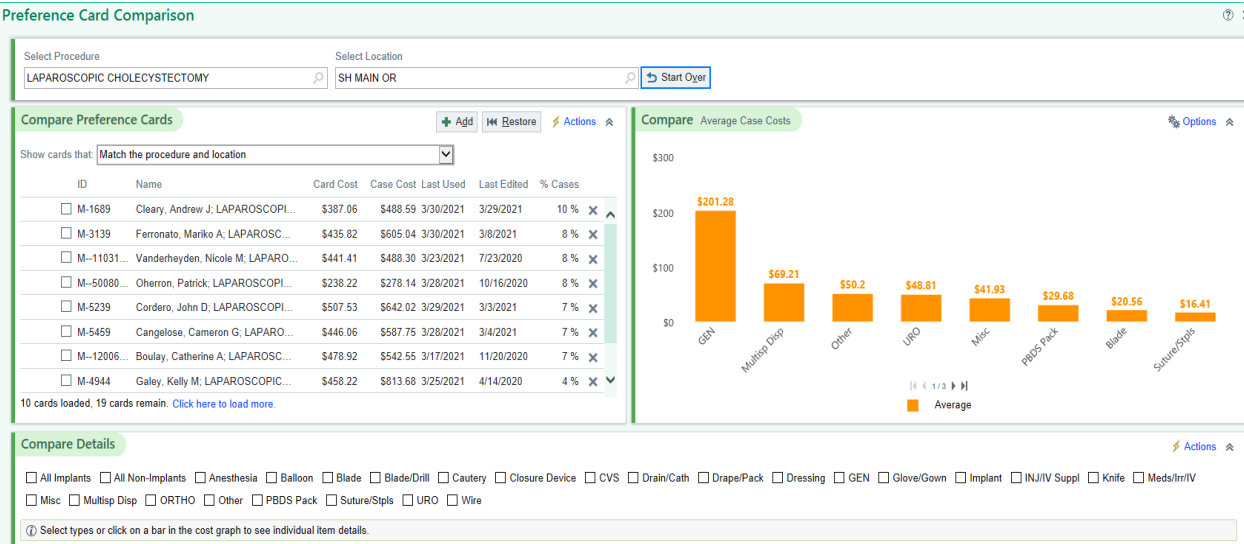